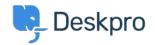

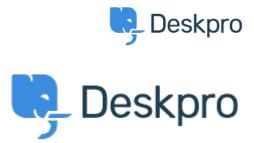

<u> Feature Request > Ability to disable Your Account feature from the portal < مركز المساعدة > اقتراحات</u>

## Ability to disable Your Account feature from the portal Collecting **Feedback**

- SH Steve Hersker •
- اسم المنتدى: #Feature Request

All of our Deskpro users come from Active Directory via import and password authentication is also against AD. We don't want end users changing their DeskPro account info. It would be great to be able to turn off the "Your .(Account" link on the portal (disable it entirely, control it via permissions, etc